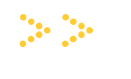

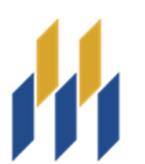

**UNIVERSITÉ DE MONCTON EDMUNDSTON MONCTON SHIPPAGAN** 

1

# **PROTOCOLE RELATIF AUX MESURES D'ADAPTATION DANS LES PROGRAMMES RELEVANT DE L'ÉCOLE DE KINÉSIOLOGIE ET DE LOISIR**

**Document final Mai 2015** 

# TABLE DES MATIÈRES

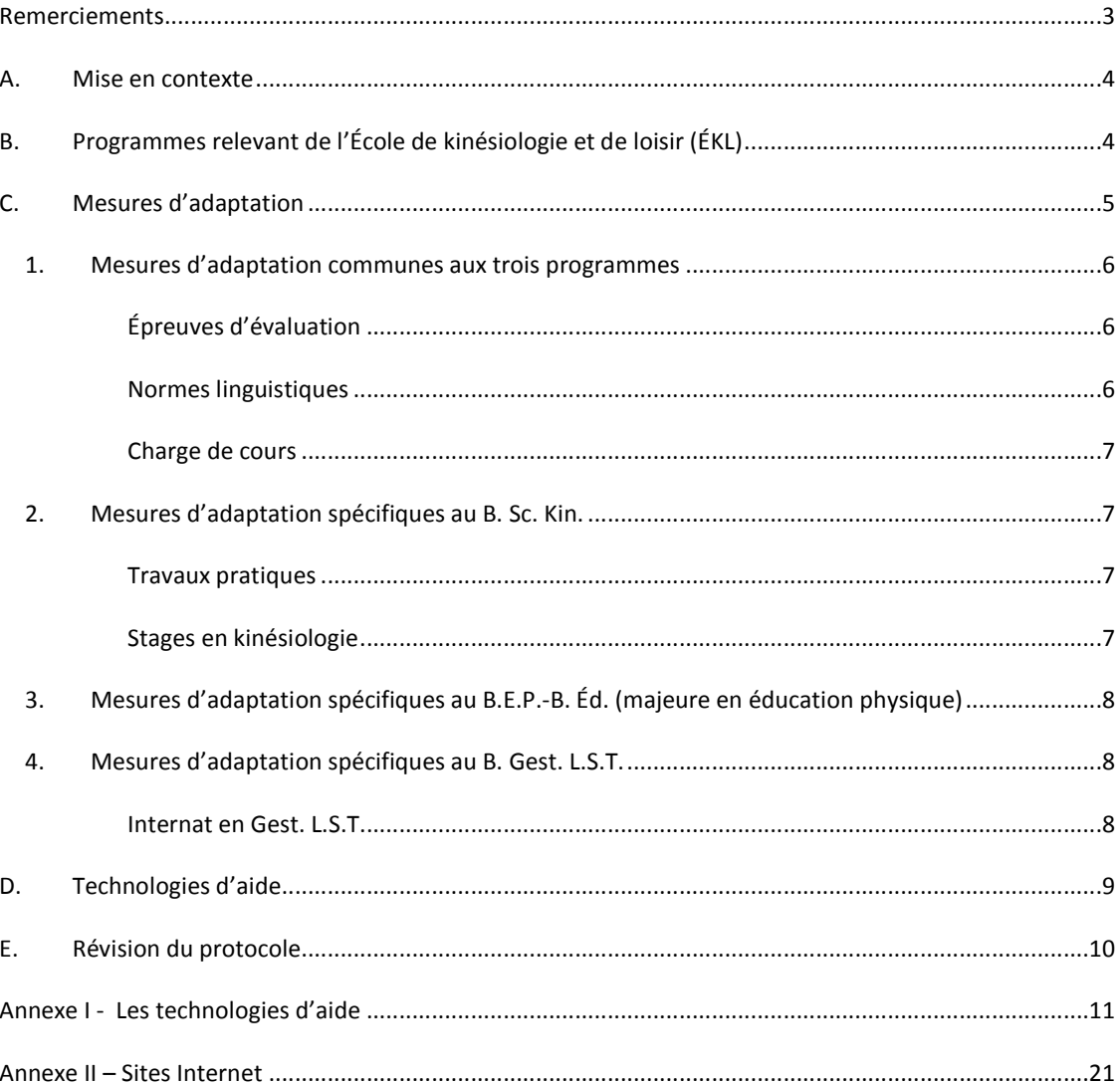

## **REMERCIEMENTS**

Nous tenons à remercier les personnes suivantes qui ont participé à l'élaboration de ce protocole :

#### **Campus d'Edmundston**

Robert J. Levesque, chef de secteur Linda Tardif, conseillère en intégration

## **Campus de Moncton**

Horia-Daniel Iancu, directeur de l'École de kinésiologie et de loisir Marc LeBlanc, responsable du programme de Baccalauréat en gestion du loisir, sport et tourisme Anne Paulin, responsable des programmes de Baccalauréat en sciences de kinésiologie et de B.E.P.-B. Éd. (majeure en éducation physique) Yvette Gaudet, conseillère en intégration Paula LeBlanc, conseillère en intégration

#### **Campus de Shippagan**

Arline Laforest, conseillère en intégration Mélanie Basque, conseillère en intégration

#### **Réseau**

Yolande McLaughlin, gestionnaire de projets

## **A. MISE EN CONTEXTE**

l

La Politique relative aux étudiantes et étudiants ayant un handicap (2008) stipule que « l'Université de Moncton veut assurer un traitement juste et équitable aux étudiantes et étudiants ayant [besoin de services particuliers] et s'engage à prendre des mesures d'adaptation [pour répondre] à leurs besoins<sup>1</sup> ». Cette politique énonce les responsabilités des professeures et professeurs, des étudiantes et étudiants et du personnel non-enseignant en cette matière. Elle précise également que les mesures d'adaptation prises à l'égard des étudiantes et étudiants ayant besoin de services particuliers n'ont aucun effet sur les exigences des programmes d'études.

Une mesure d'adaptation signifie que l'on modifie la procédure habituelle afin que l'étudiante ou l'étudiant ayant besoin de services particuliers puisse avoir les mêmes possibilités que tout autre étudiante ou étudiant de poursuivre des études universitaires. Cependant, une mesure d'adaptation :

- ne modifie aucunement les normes académiques (intégrité académique);
- n'enlève pas la responsabilité à l'étudiante ou à l'étudiant d'acquérir les connaissances et de développer les habiletés et les attitudes attendues dans le cadre de son programme d'études;
- doit prendre en considération les ressources financières et humaines disponibles.

En août 2014, la Commission des droits de la personne du Nouveau-Brunswick a présenté les *Lignes directrices sur l'accommodement des étudiants ayant une incapacité dans les*  établissements d'enseignement postsecondaires<sup>2</sup>. Ces lignes directrices indiquent que « compte tenu du fait que les établissements d'enseignement postsecondaires fournissent des services au public en vertu de l'article 6 de la *Loi sur les droits de la personne*, ils ont une obligation légale d'offrir des accommodements aux étudiantes et étudiants ayant une incapacité dans toute la mesure où ils peuvent le faire sans subir de contrainte excessive ».

#### **B. PROGRAMMES RELEVANT DE L'ÉCOLE DE KINÉSIOLOGIE ET DE LOISIR (ÉKL)**

L'ÉKL, en collaboration avec les campus d'Edmundston et de Shippagan, offre trois programmes d'études, soit le Baccalauréat en sciences de kinésiologie (B. Sc. Kin.), le B.E.P.-B. Éd. (majeure

<sup>&</sup>lt;sup>1</sup> Université de Moncton (2008). Politique relative aux étudiantes et étudiants ayant un handicap : http://www.umoncton.ca/umcm-saee/files/saee/wf/wf/pdf/Politique - EEAH le 31 oct 08.pdf

<sup>2</sup> Commission des droits de la personne du Nouveau-Brunswick (2014). Lignes directrices sur l'accommodement des étudiants ayant une incapacité dans les établissements d'enseignement postsecondaire : http://www.gnb.ca/hrc-cdp/f/g/Ligne-directrice-accommodement-etudiants-incapacitepost-secondaire-Nouveau-Brunswick.pdf

en éducation physique) et le Baccalauréat en gestion du loisir, sport et tourisme (B. Gest. L.S.T). Ces programmes ont pour but de contribuer à l'avancement des connaissances et des pratiques professionnelles en kinésiologie, en éducation physique et en loisir afin d'accroître la qualité de vie des citoyennes, des citoyens et des collectivités.

Le programme de B. Sc. Kin., axé sur les connaissances approfondies dans les sciences du mouvement humain, vise à former des professionnelles et des professionnels de la santé qui sauront utiliser l'activité physique à des fins de prévention, de traitement et de performance. En intégrant la théorie et la pratique, les étudiantes et étudiants apprennent à intervenir sur deux plans : améliorer la santé des individus et des populations par l'entremise de l'activité physique et optimiser la performance sportive des athlètes.

Le programme de B. Gest. L.S.T permet aux étudiantes et aux étudiants de connaître les concepts et les méthodologies utilisés dans l'étude et la gestion des phénomènes du loisir, du sport et du tourisme. Le programme développe un esprit critique et analytique et permet de se familiariser avec certaines méthodes de recherche appliquée.

Le programme de B.E.P.-B. Éd. (majeure en éducation physique) est une formation hybride en enseignement au primaire (Maternelle à 8<sup>e</sup> année) et au secondaire (9<sup>e</sup> à 12<sup>e</sup> année). Il permet d'acquérir des savoirs approfondis relatifs à l'éducation physique ainsi qu'aux contenus et didactiques associés aux programmes d'études prescrits par les ordres d'enseignement. Il vise la formation d'intervenantes et d'intervenants capables de développer des relations positives avec tous leurs élèves en plus d'être compétents en planification, animation et évaluation pédagogiques.

Le besoin de services particuliers ou de mesures d'adaptation des étudiantes et des étudiants qui suivent des cours dans les trois programmes relevant de l'ÉKL ont amené un questionnement chez les professeures et professeurs quant à ce qui peut être accepté comme mesures d'adaptation. Le présent document découle de cette réflexion et définit ce qui est accepté comme mesures d'adaptation dans ces programmes.

# **C. MESURES D'ADAPTATION**

Le texte qui suit présente les mesures d'adaptation communes aux trois programmes pour ensuite traiter de celles qui sont spécifiques à chacun.

La professeure ou le professeur a la responsabilité de mettre en place toute mesure d'adaptation inscrite dans la lettre préparée par la conseillère ou le conseiller en intégration et remise à la professeure ou au professeur par l'étudiante ou l'étudiant. Si, après avoir discuté avec l'étudiante ou l'étudiant, la mesure d'adaptation recommandée amène un questionnement, une discussion avec la direction de l'ÉKL à l'UMCM ou avec la ou le chef de secteur à l'UMCE est de mise. Au besoin, le personnel concerné discute de la mesure d'adaptation recommandée ou de sa mise en œuvre avec la conseillère ou le conseiller en intégration. À l'UMCS, une discussion peut avoir lieu avec la conseillère ou le conseiller pédagogique ou la conseillère ou le conseiller en intégration avant que le chef de secteur soit consulté.

## 1. MESURES D'ADAPTATION COMMUNES AUX TROIS PROGRAMMES

Les mesures d'adaptation communes aux trois programmes sont liées aux éléments suivants :

- épreuves d'évaluation;
- normes linguistiques;
- charge de cours.

# ÉPREUVES D'ÉVALUATION

Les épreuves d'évaluation incluent tout test, quiz, examen et présentation orale qui ont lieu en classe à l'Université. Les étudiantes et les étudiants inscrits aux programmes relevant de l'ÉKL peuvent avoir accès à des mesures d'adaptation lors des épreuves d'évaluation pourvu que ces mesures ne portent pas atteinte à un ou plusieurs objectifs du cours. Le cas échéant, la professeure ou le professeur doit expliquer à l'étudiante ou à l'étudiant pourquoi il ne peut utiliser sa mesure d'adaptation. Voici les mesures d'adaptation les plus fréquemment prescrites :

- *logiciels spécialisés d'aide à la lecture et à l'écriture (ex. : Antidote, Kurzweil, WordQ/SpeakQ, Claroread, Médialexie, Dragon Naturally Speaking et autres);*
- *outils technologiques (ex. : système MF, Zoomtext, loupe et autres);*
- *local sans distraction pour passer les examens ou les tests;*
- *temps additionnel pour passer les examens ou les tests;*
- *guide d'autocorrection;*
- *voix numérisée (production écrite);*
- *fiches aide-mémoire;*

l

• *pauses avec supervision.* 

# NORMES LINGUISTIQUES

Toute étudiante ou tout étudiant inscrit à un programme relevant de l'ÉKL est assujetti aux normes linguistiques de l'Université de Moncton. Néanmoins, une professeure ou un professeur qui donne « *un examen en temps limité, sans grammaire ni dictionnaire* »<sup>3</sup> ne pénalise pas, pour ses fautes de grammaire (faute d'accord, d'orthographe, de conjugaison, etc.), l'étudiante ou l'étudiant pour qui ces outils ont été recommandés comme mesure d'adaptation.

<sup>3</sup> Université de Moncton (2001). Normes linguistiques de l'Université de Moncton (SAC-010503).

# CHARGE DE COURS

Si une charge de cours réduite est recommandée pour une étudiante ou un étudiant, le Service d'accès et de soutien à l'apprentissage en informe la direction de l'ÉKL au campus de Moncton ou la doyenne ou le doyen des études aux campus d'Edmundston et de Shippagan. Une rencontre entre l'étudiante ou l'étudiant et le personnel concerné dans son campus doit avoir lieu afin d'élaborer un plan de cheminement académique tenant compte de cette mesure d'adaptation. Au besoin, la conseillère ou le conseiller en intégration peut participer à cette rencontre.

## 2. MESURES D'ADAPTATION SPÉCIFIQUES AU B. SC. KIN.

## TRAVAUX PRATIQUES

Les activités pratiques en laboratoires ou sur le terrain (salle de cardio, musculation, gymnase, stade, etc.) permettent la mise en application des connaissances théoriques.

Les demandes pour des mesures d'adaptation dans le cadre des travaux pratiques sont étudiées au cas par cas. L'étudiante ou l'étudiant doit présenter sa demande au début de la session ou au moins, deux semaines avant le travail pratique. Pour ce faire, elle ou il achemine, à la professeure ou au professeur, une lettre préparée par le Service d'accès et de soutien à l'apprentissage. Une rencontre doit alors avoir lieu entre l'étudiante ou l'étudiant et la professeure ou le professeur pour discuter de la demande. Au besoin, la conseillère ou le conseiller en intégration et le personnel concerné à l'ÉKL assistent à cette rencontre. La réponse est transmise à l'étudiante ou à l'étudiant avec copie conforme aux personnes concernées.

# STAGES EN KINÉSIOLOGIE

Les stages d'initiation et d'intégration professionnelle permettent l'application d'une combinaison de connaissances, d'aptitudes, d'attitudes et de jugement dans le but de développer l'ensemble des compétences nécessaires à la profession de kinésiologue.

Puisque les stages sont effectués dans différents milieux d'accueil, les étudiantes et les étudiants stagiaires doivent respecter les politiques et les directives établies par ces milieux. Si des mesures d'adaptation sont requises en milieu de stage, elles doivent tenir compte des risques pour la santé et la sécurité du public en général, de l'étudiante ou l'étudiant, des employées et employés, et ne doivent pas causer de contraintes excessives pour le milieu d'accueil concerné.

Les demandes pour des mesures d'adaptation lors des stages sont étudiées au cas par cas. L'étudiante ou l'étudiant doit présenter sa demande au début de la session précédant le stage (début du processus de placement des stagiaires). Il est important de préciser que l'identification du milieu de stage est la responsabilité de l'étudiant ou l'étudiante. La personne

responsable des stages en kinésiologie accompagne cette dernière ou ce dernier dans sa sélection.

L'étudiante ou l'étudiant qui demande une mesure d'adaptation achemine, à la direction de l'ÉKL, une lettre préparée par le Service d'accès et de soutien à l'apprentissage. Une rencontre doit alors avoir lieu entre l'étudiante ou l'étudiant et la personne responsable des stages en kinésiologie pour discuter de la demande. Au besoin, la conseillère ou le conseiller en intégration et le personnel concerné à l'ÉKL assistent à cette rencontre.

La personne responsable des stages en kinésiologie discute de la demande avec le milieu de stage concerné afin d'évaluer la possibilité d'y acquiescer. La réponse est ensuite transmise à l'étudiante ou l'étudiant avec copie conforme aux personnes concernées. Il est à noter qu'une rencontre entre l'étudiante ou l'étudiant et les personnes concernées du milieu de stage peut s'avérer nécessaire afin de mieux comprendre les mesures d'adaptation requises.

# 3. MESURES D'ADAPTATION SPÉCIFIQUES AU B.E.P.-B. ÉD. (MAJEURE EN ÉDUCATION PHYSIQUE)

Le programme de B.E.P.-B. Éd. (majeure en éducation physique) est un programme combiné qui relève à la fois de l'ÉKL et de la Faculté des sciences de l'éducation. Par conséquent, les étudiantes et étudiants de ce programme doivent se conformer au protocole relatif aux mesures d'adaptation concerné selon qu'ils suivent des cours qui relèvent de l'ÉKL ou de la Faculté des sciences de l'éducation. Cela signifie que les étudiantes et les étudiants se référeront d'une part, au présent protocole et d'autre part, au *Protocole relatif aux mesures d'adaptation en sciences de l'éducation*.

## 4. MESURES D'ADAPTATION SPÉCIFIQUES AU B. GEST. L.S.T.

## INTERNAT EN GEST. L.S.T

L'internat est un stage pratique de quinze semaines à temps complet qui touche tous les domaines de pratique de la gestion du loisir, sport et tourisme. L'internat permet l'application d'une combinaison de connaissances, d'aptitudes, d'attitudes et de jugement dans le but de développer l'ensemble des compétences nécessaires à la profession.

Puisque l'internat est effectué dans différents milieux d'accueil, les étudiantes et les étudiants stagiaires doivent respecter les politiques et les directives établies par ces milieux. Si des mesures d'adaptation sont requises en milieu de stage, elles doivent tenir compte des risques pour la santé et la sécurité du public en général, de l'étudiante ou l'étudiant, des employées et employés et ne doivent pas causer de contraintes excessives pour le milieu d'accueil concerné.

Les demandes pour des mesures d'adaptation lors des stages sont étudiées au cas par cas. L'étudiante ou l'étudiant doit présenter sa demande au mois de septembre précédant l'internat (début du processus de placement des stagiaires).Il est important de préciser que l'identification du milieu de stage est la responsabilité de l'étudiant ou l'étudiante. Le responsable des stages en Gest. L.S.T. accompagne ces derniers dans leur sélection.

L'étudiante ou l'étudiant qui demande une mesure d'adaptation achemine, à la direction de l'ÉKL, une lettre préparée par le Service d'accès et de soutien à l'apprentissage. Une rencontre doit alors avoir lieu entre l'étudiante ou l'étudiant et la personne responsable des stages en Gest. L.S.T. pour discuter de la demande. Au besoin, la conseillère ou le conseiller en intégration et le personnel concerné à l'ÉKL assistent à cette rencontre.

La personne responsable des stages en Gest. L.S.T. discute de la demande avec le milieu de stage concerné afin d'évaluer la possibilité d'acquiescer à cette demande. La réponse est ensuite transmise à l'étudiante ou à l'étudiant avec copie conforme aux personnes concernées. Il est à noter qu'une rencontre entre l'étudiante ou l'étudiant et les personnes concernées du milieu de stage peut s'avérer nécessaire afin de mieux comprendre les mesures d'adaptation requises.

## **D. TECHNOLOGIES D'AIDE**

Depuis quelques années, les technologies d'aide ont considérablement évolué. On retrouve donc une plus grande variété d'outils technologiques pour les étudiantes et les étudiants ayant besoin de services particuliers ou de mesures d'adaptation. Ces technologies, alliées à de bonnes stratégies, représentent des moyens compensatoires aux difficultés marquées et persistantes vécues par les étudiantes et les étudiants et favorisent l'autonomie.

Les technologies d'aide les plus utilisées sont les suivantes :

- **La synthèse vocale**, appelée aussi fonction de texte-à-parole, lit à voix haute un texte sélectionné. Le logiciel ou l'application convertit un texte numérique (ex. Word, PDF) en voix synthétisée.
- **La reconnaissance vocale** permet de dicter à un ordinateur ou à une tablette numérique un texte qui est converti en format écrit. La personne qui l'utilise doit quand même analyser le texte converti pour confirmer si les mots et l'orthographe proposés sont corrects. Elle doit appliquer les règles d'accord ou utiliser un logiciel correcteur pour l'aider avec l'édition du texte dicté. **La voix numérisée**, appelée aussi enregistrement vocal, est un outil qui permet d'enregistrer la voix en l'associant à des notes de cours, à une lecture ou à des notions à apprendre. Le stylo numérique et certaines applications permettent par exemple, de mettre des signets, de faire une recherche par mot-clé, de ralentir le débit de la voix enregistrée et de convertir des notes manuscrites en texte tapé.
- **La prédiction de mots** permet de voir une liste de mots qui pourraient convenir au contexte de la phrase une fois qu'on a tapé le début du mot. L'outil propose des fins de mots en fonction des premières lettres écrites.
- **Les correcteurs** permettent de voir les erreurs et des suggestions proposées au niveau orthographique, lexical, grammatical et syntaxique. La proposition n'est pas toujours juste. Il faut se poser des questions.
- **Les idéateurs** permettent de schématiser les idées et les concepts pour organiser sa pensée (hiérarchiser) et planifier son travail. Ils peuvent aussi servir pour l'étude.

L'annexe I présente un portrait plus complet de différentes technologies d'aide qui sont utilisées en milieu universitaire.

# **E. RÉVISION DU PROTOCOLE**

Si des changements doivent être apportés à ce protocole, une demande est adressée à la doyenne ou au doyen des études (UMCS, UMCE) ou à la direction de l'ÉKL (UMCM) et à la personne responsable du Service d'accès et de soutien à l'apprentissage du campus concerné. Les personnes qui reçoivent cette demande voient à y donner suite dans les plus brefs délais. Les personnes touchées par ces changements doivent en être informées au plus tôt (professeures et professeurs, étudiantes et étudiants, conseillères et conseillers en intégration) de sorte à favoriser la réussite universitaire de l'étudiante ou de l'étudiant.

CE PROTOCOLE A ÉTÉ ADOPTÉ PAR L'UARD DE KINÉSIOLOGIE, D'ÉDUCATION PHYSIQUE ET DE LOISIR À SA RÉUNION DU 19 MAI 2015.

# **ANNEXE I - LES TECHNOLOGIES D'AIDE<sup>4</sup>**

# **A. Technologie d'aide reliée à la voix et à la lecture**

# **1. La synthèse vocale**

 La **synthèse vocale** appelée aussi fonction de texte-à parole, lit à voix haute un texte sélectionné. Le logiciel ou l'application convertit un texte numérique (ex. Word, PDF) en voix synthétisée.

On peut généralement faire surligner ce qui est lu et ajuster le débit de la voix qui lit.

Certains outils permettent de convertir un texte en fichier audio qu'on peut écouter sur un autre support (téléphone intelligent, tablette ou ordinateur).

C'est un outil très utile pour les personnes qui ont un trouble d'apprentissage en lecture (dyslexie) ou un trouble du déficit d'attention. Il peut aussi aider la mise en mémoire en passant par l'audition.

# **A. Logiciels :**

.

Voici les logiciels les plus connus répertoriés par cours de langue :

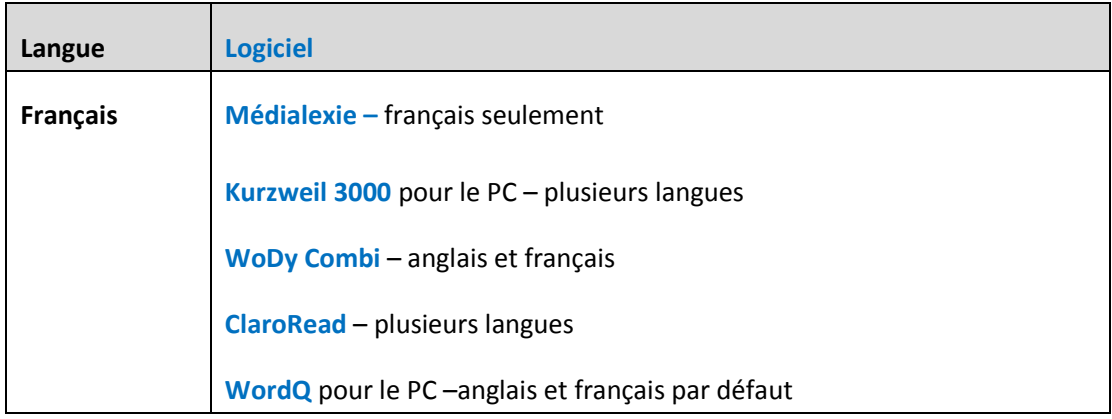

Note : Plusieurs logiciels offrent aussi d'autres outils. Voir la Section **Outils additionnels**. Il existe aussi des gratuiciels tels **Balabolka** et **FreeNatural Reader**.

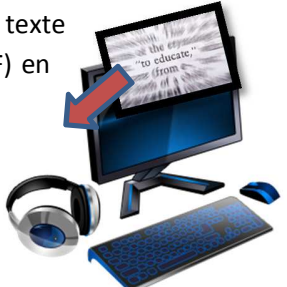

<sup>4</sup> Cette liste n'est pas exhaustive. Elle a été compilée le 30 avril 2014.

# **B. Applications :**

Certaines applications sont des synthèses vocales qui mettent en surbrillance le texte lu et offrent l'option de polices plus faciles à lire pour une personne dyslexique. Plusieurs permettent de convertir un fichier texte en fichier audio.

Voici quelques **applications** pour l'iPhone ou l'iPad :

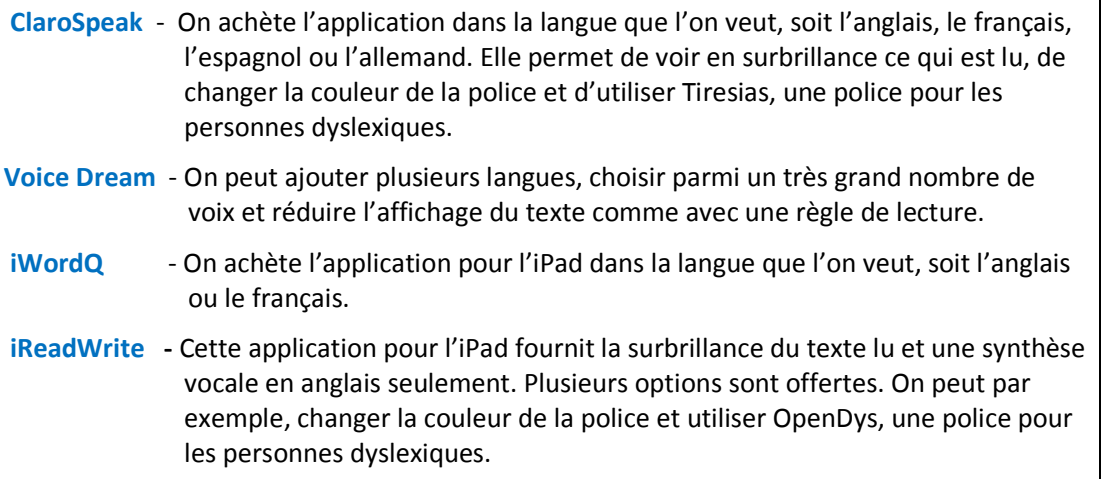

## **C. Fonction Accessibilité :**

Cette fonction permet de sélectionner un texte ou de choisir un fichier à faire lire et de l'entendre lu par la voix de synthèse vocale fournie par l'appareil.

- - Sur les tablettes et les téléphones intelligents des générations plus récentes.
- - Les ordinateurs MAC offrent aussi cette fonction et offre un choix de voix de synthèse dans différentes langues.

# **2. La reconnaissance vocale (Speech Recognition)**

La **reconnaissance vocale** permet de dicter à un ordinateur, une tablette numérique ou un téléphone intelligent un texte qui est **converti en format écrit**. La personne qui l'utilise doit quand même analyser le texte tapé pour confirmer si les mots et l'orthographe proposés sont corrects. Elle doit appliquer les règles d'accord ou utiliser un logiciel correcteur pour l'aider avec l'édition du texte dicté. C'est un outil très utile surtout pour les personnes qui ont un trouble d'apprentissage en écriture (dysorthographie.)

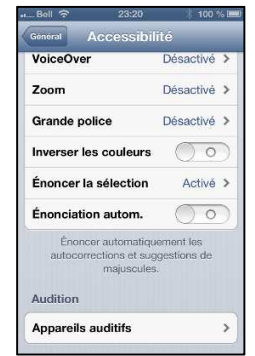

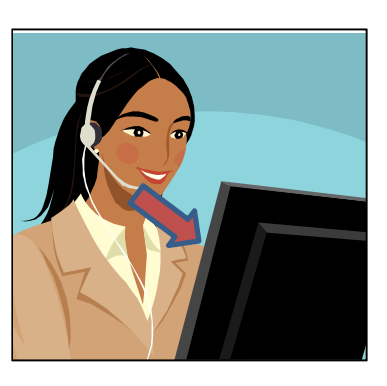

#### **Logiciels :**

Voici les logiciels spécialisés les plus connus :

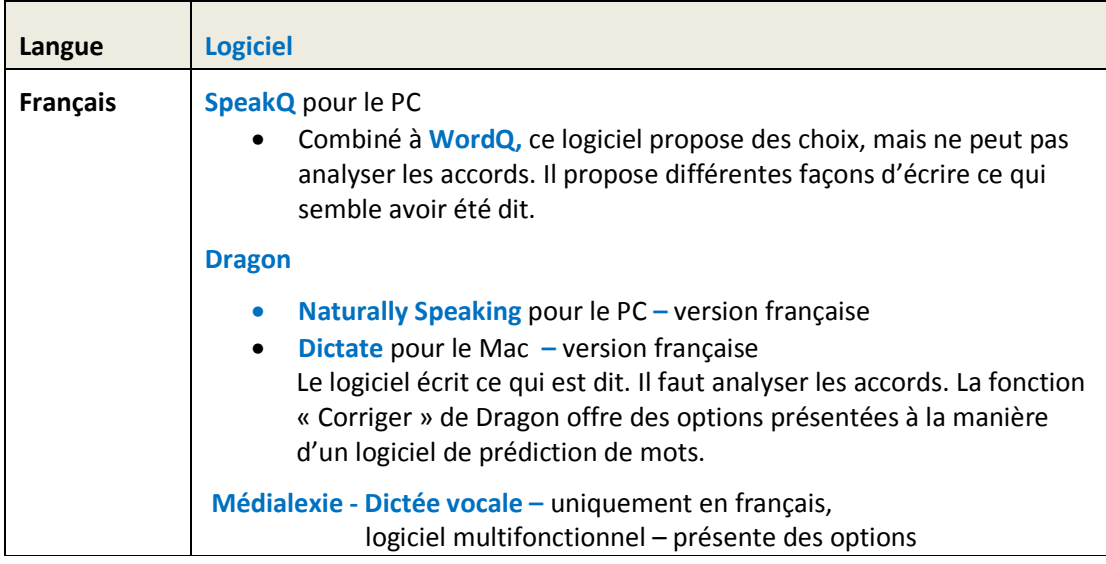

Tous ces logiciels doivent être entrainés à reconnaitre la voix de la personne qui dicte. Pour une personne dyslexique, l'entrainement peut comporter un défi puisqu'elle doit lire des textes. Une étudiante ou un étudiant qui voudrait utiliser Dragon pour un examen devrait entrainer le logiciel à l'avance.

- **A. Fonction de reconnaissance vocale intégrée au clavier :**
- Les téléphones intelligents et les tablettes des dernières générations ont une fonction de reconnaissance vocale intégrée au clavier.
- On sélectionne les langues que l'on veut utiliser dans les réglages. On peut donc **choisir le français, l'anglais, l'espagnol et l'allemand**.
- Il est possible de limiter l'accès à Internet avec un code, ce qui permet à une étudiante ou un étudiant d'utiliser la reconnaissance vocale d'une tablette lors d'une évaluation. Comme la reconnaissance des tablettes est généralement supérieure à celle de SpeakQ, cette option pourrait être utilisée lors d'une évaluation, sans que l'étudiante ou l'étudiant ait eu à entrainer la reconnaissance vocale.

## **B. Applications :**

Pour les téléphones intelligents et les tablettes qui n'ont pas cette fonction intégrée, il est possible d'acheter une application qui reconnait la voix telle que **Dragon.** 

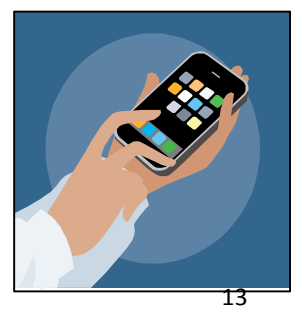

#### 3. **La voix numérisée (Digital Voice Recording)**

**La voix numérisée**, appelée aussi enregistrement vocal, est un outil qui permet d'enregistrer la voix. L'enregistrement peut être utile pour compléter ses notes d'un cours et réécouter ce qui n'a pas été bien saisi. Il permet aussi de s'enregistrer pendant la lecture ou l'écriture pour noter les idées.

Certaines personnes utilisent l'écriture de mots clés alliés à la **voix numérisée** pour noter et organiser leurs idées ou encore pour commenter leur démarche lors d'un examen. Elles peuvent, par exemple, enregistrer les points importants sur des petites feuilles autocollantes (post-its), les organiser par la suite et s'en inspirer pour rédiger. Cela peut les aider à garder le fil de leurs idées, surtout lorsque l'orthographe demande un effort, ou que l'attention ou la mémoire sont un défi.

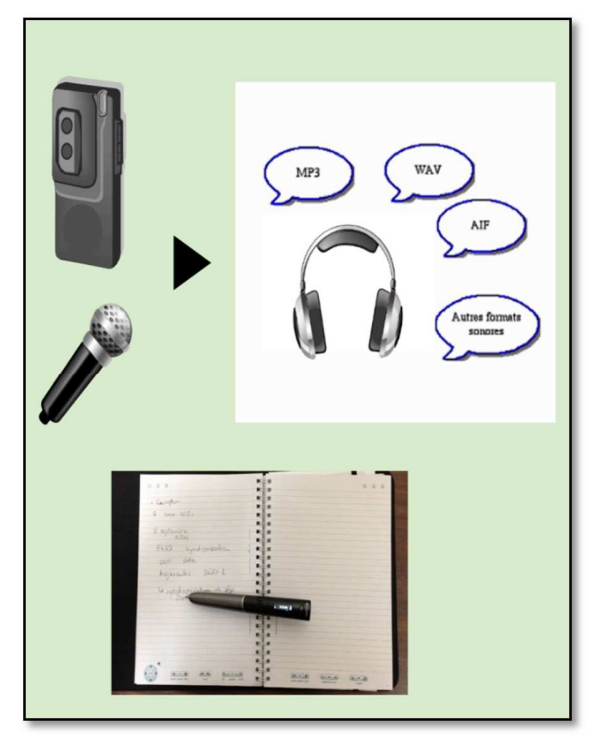

## **Outils**

Voici les outils qui permettent d'**enregistrer la voix en format numérique :**

- **Magnétophone numérique**
- **Fonction magnétophone** d'un ordinateur, d'une tablette ou d'un téléphone
- **Stylo intelligent** 
	- - **Livescribe SmartPen –** Les versions **Sky** et **Echo** sont dotés d'une enregistreuse et d'une fonction optique qui associe l'audio à des points sur le papier utilisé. La prise de note peut donc être complétée et réécoutée par la suite lorsque la personne active la feuille à l'endroit où elle a noté certains éléments importants. Elle peut réécouter ce qui a été dit au moment où elle le prenait en note.
- - **Applications** pour tablette ou téléphone. Elles permettent une certaine association à un texte tapé. En voici quelques exemples :
	- - **AudioNote -** La personne tape ses notes. Elle peut se créer des points de repère associés à l'enregistrement.

- **Smartpen 3** avec application **Livescribe+** pour iPad – Ce stylo n'enregistre pas l'audio. C'est l'iPad qui enregistre l'audio en l'associant à ce qui est écrit dans un cahier. Ce qu'on écrit dans le cahier physique apparait sur l'iPad au même moment. Le cahier virtuel sur l'iPad fonctionne ensuite de la même façon que le cahier format papier des autres Smartpens (Echo et Sky). L'application permet aussi de transformer simultanément ses notes en texte tapé.

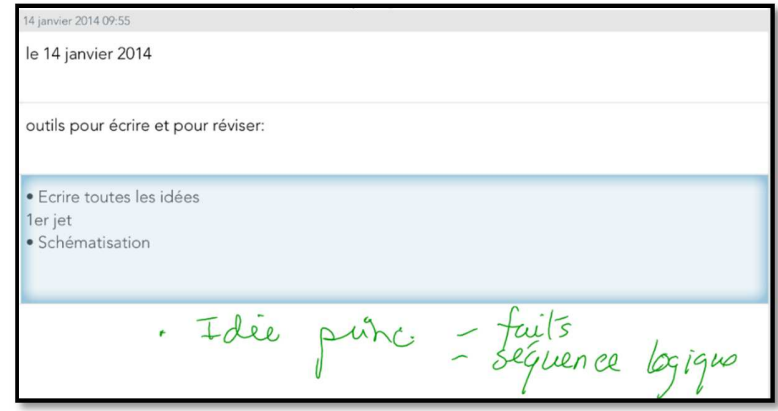

**Note :** Il existe également une **application** qu'on peut acheter pour son ordinateur avec le stylo intelligent **Echo-Smartpen** qui permet de convertir les pages manuscrites en fichier texte (tapé).

Ceux qui utilisent l'**Echo-Smartpen** peuvent aussi faire une recherche par mots clés dans la version électronique de leur cahier qui peut être téléchargé à l'ordinateur.

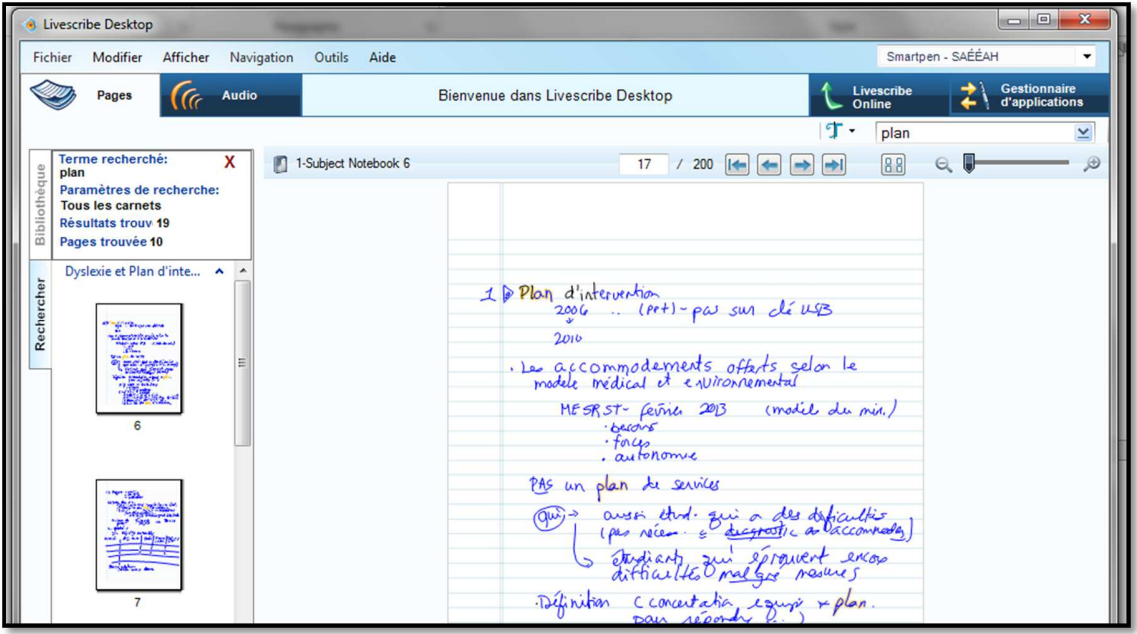

C'est très utile pour l'étude et pour compenser la difficulté qu'éprouvent certains étudiants à faire un survol d'un texte écrit. Le stylo SKY offre une fonction de recherche semblable en ligne.

#### **B. Technologie d'aide reliée à l'écriture**

#### **1. La prédiction de mots (Word Prediction)**

Ces outils permettent de voir une liste de mots qui pourraient convenir au contexte de la phrase une fois qu'on a tapé le début du mot. Ils proposent des fins de mots en fonction des premières lettres écrites. Les logiciels de nouvelle génération, plus "intelligents" proposent des mots en cas de confusion de lettres (par exemple, ces logiciels vous proposeront "bateau" même si vous avez écrit "pato"). C'est le cas de **Médialexie** et de **ClaroRead** entre autres. On peut choisir différents réglages selon sa difficulté et programmer son logiciel personnel à relever les confusions que l'on fait souvent.

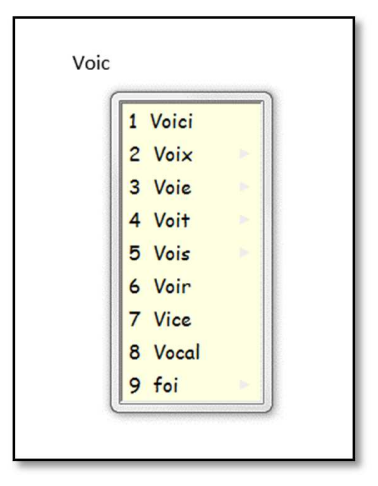

#### **Logiciels :**

Voici les logiciels spécialisés les plus connus :

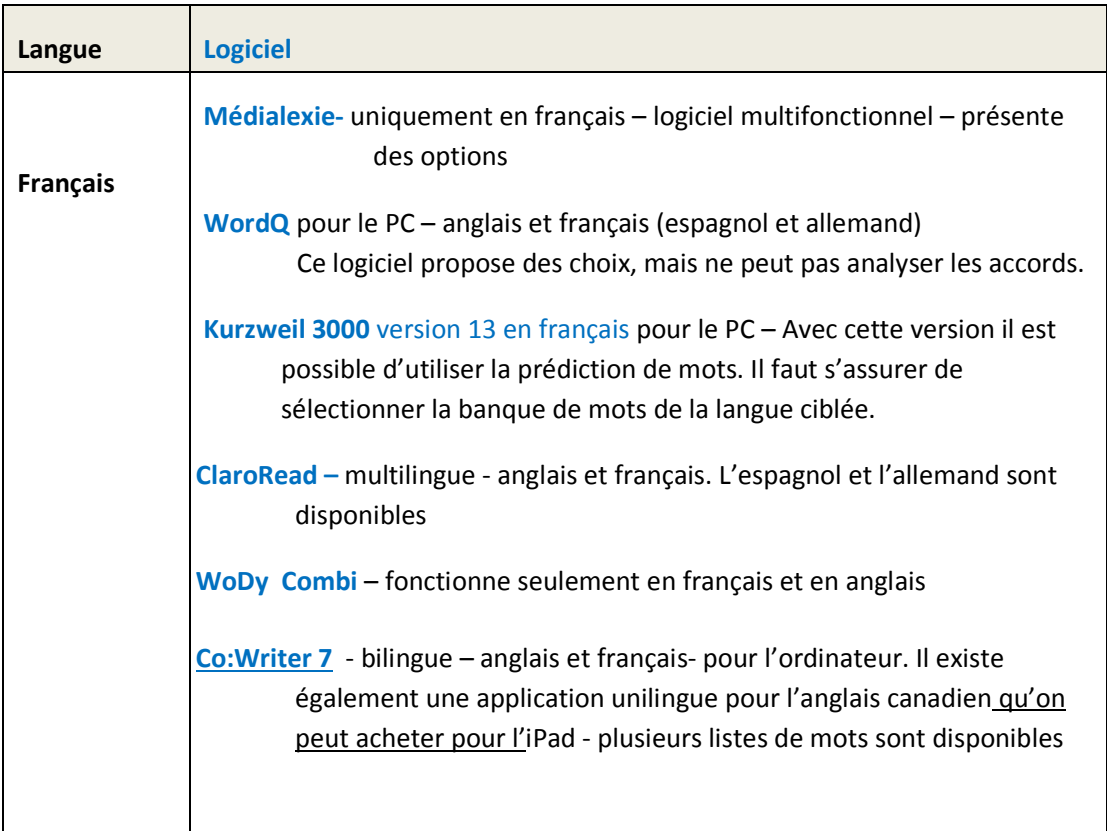

# **2. Les correcteurs (Spellcheck/ Text Enhancement Software)**

Ces outils permettent de voir les erreurs et des suggestions proposées au niveau orthographique, lexical, grammatical et syntaxique. La proposition n'est pas toujours juste. Il faut se poser des questions.

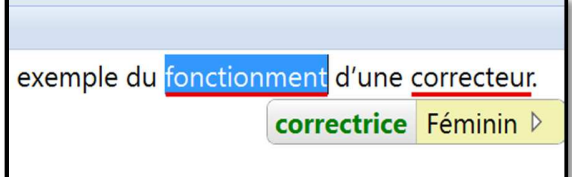

# **Logiciels :**

Voici les logiciels spécialisés les plus connus :

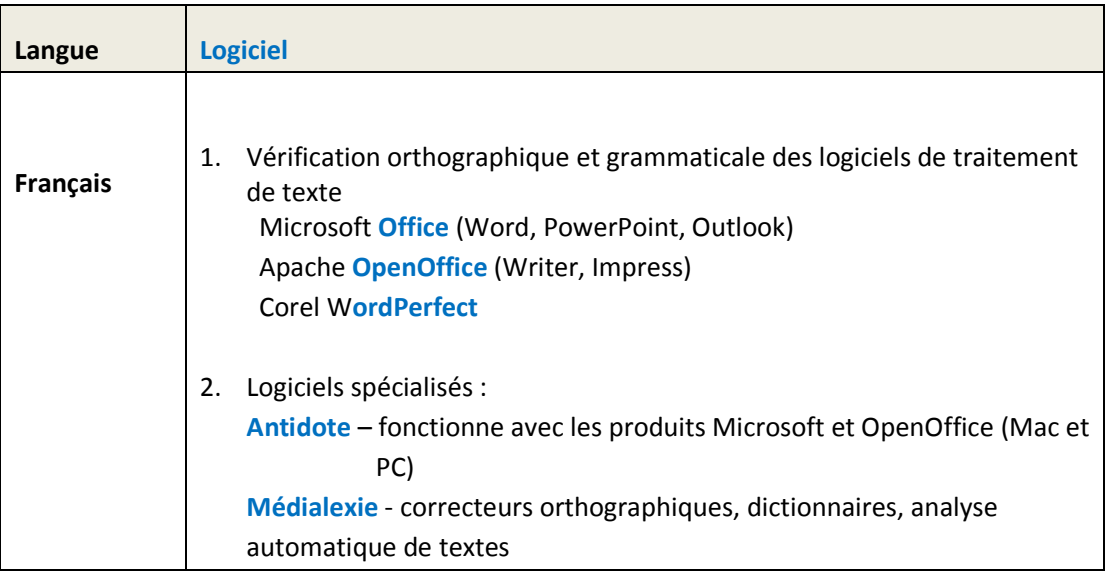

## **1. Les idéateurs (mindmaps)**

Ces outils permettent de schématiser les idées et les concepts pour organiser sa pensée (hiérarchiser) et planifier son travail. Ils peuvent aussi servir pour l'étude.

## **Logiciels :**

Voici les logiciels spécialisés les plus connus :

- Payants :
	- **Inspiration**
	- **Omnigraffle**

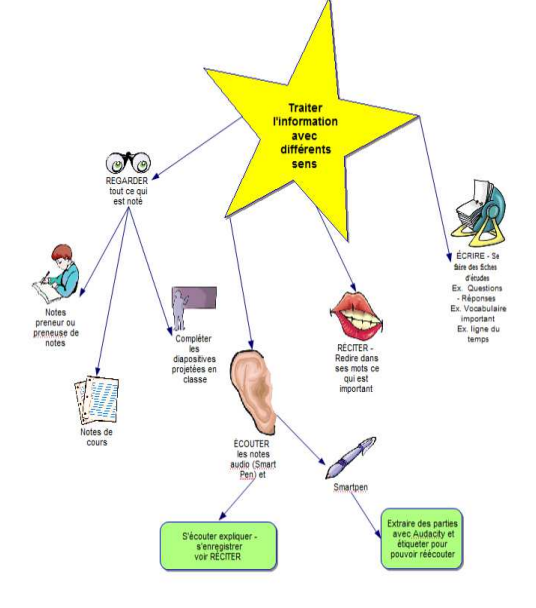

- Gratuits :
	- **Cmap Tools**
	- **X-Mind**
	- **FreeMind**
	- **MindJet**
	- **Coggle** (Application de Google)

Plusieurs logiciels spécialisés ont aussi un outil de schématisation :

- **ClaroRead ClaroIdeas**
- **Read & Write Gold**
- **Kurzweil 3000**

#### **Applications :**

Il y a aussi des applications pour les téléphones intelligents et tablettes. En voici quelquesunes :

- **Inspiration**
- **OmniGraffle**
- **MindMeister**
- **SimpleMind+**

# **C. Autres outils**

#### **1. Les règles de lecture (Reading Rulers)**

Cet outil permet d'utiliser un filtre de couleur et une règle qui encadre ou souligne la partie du texte qu'on lit. En général, on peut sélectionner une ligne à la fois.

#### **Format concret :**

Les règles existent en format physique : règle de différentes couleurs avec ou sans masque autour de la ligne à lire.

Les personnes qui ont un trouble de lecture ou qui ont tendance à relire la même ligne bénéficient d'un tel outil.

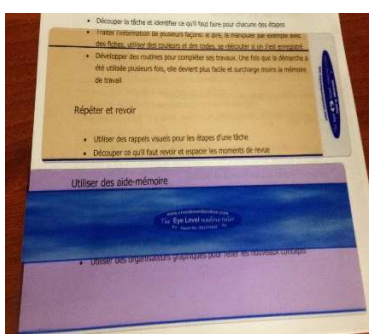

Note : Il est possible de schématiser gratuitement en ligne sur des sites Web tels **bubbl.us** ou **MindMeister**.

**Logiciels :** 

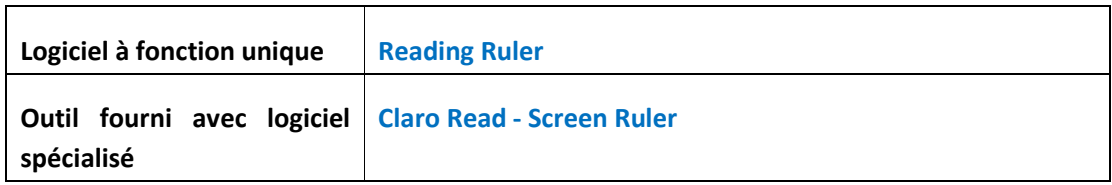

 $2012$ 

From French

This tool allows you to translate a short text

Writer Translator Dictionary Templates Cet outil permet de traduire un petit texte

 $\begin{array}{|c|c|c|c|}\n\hline\n\end{array}$   $\begin{array}{|c|c|c|}\n\hline\n\end{array}$  To English

## **2. La fonction traduction (Translation Feature)**

Cet outil est seulement disponible lorsque l'ordinateur a accès à Internet. La désactivation de l'Internet pour les évaluations désactive donc cette fonctionnalité.

#### **Logiciels :**

- **Kurzweil 3000**
- **Read & Write Gold**
- **WhiteSmoke**

## **3. La calculatrice parlante (Talking Calculator)**

Cet outil permet d'entendre le texte lu. Si le logiciel a une reconnaissance vocale, il permet donc à l'étudiante ou l'étudiant de vérifier s'il a inversé ses chiffres et d'entendre la réponse.

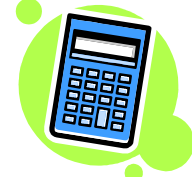

 $\bullet$ 

Translate

#### **Logiciels :**

 $\mathsf{r}$ 

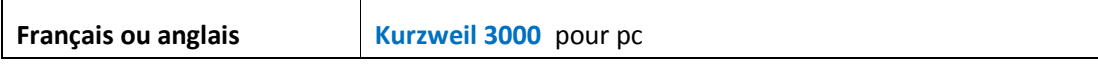

## **4. Les tableaux de conjugaison de verbes (Verb Conjugation Selection)**

Cet outil permet de vérifier la conjugaison des verbes selon les modes et les temps. Il est essentiel pour les personnes qui ont un trouble de l'écriture.

## **Logiciel :**

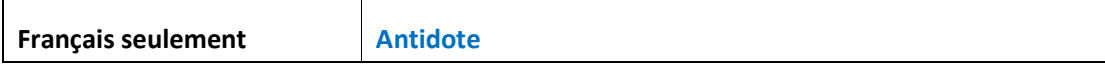

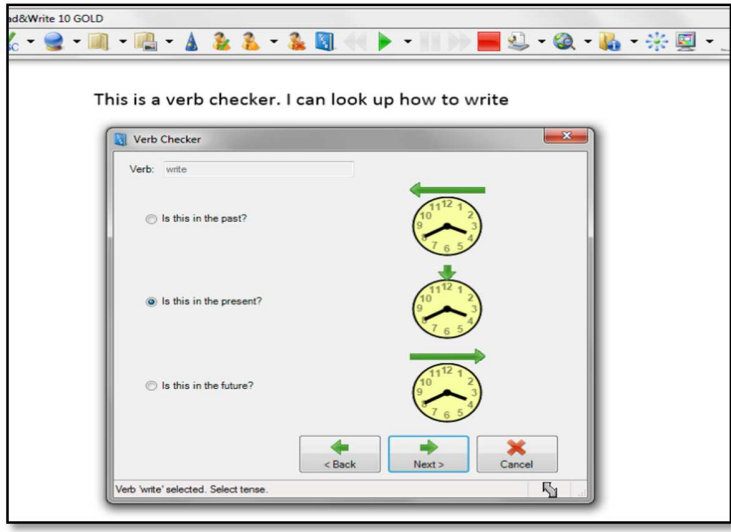

## **ANNEXE II – SITES INTERNET**

**Sites Internet présentant diverses informations relativement aux services offerts aux étudiantes et étudiants ayant besoin de services particuliers ou de mesures d'adaptation** 

#### **Politique relative aux étudiantes et étudiants ayant un handicap**

**http://www.umoncton.ca/umcm-saee/files/saee/wf/wf/pdf/Politique\_- \_EEAH\_le\_31\_oct\_08.pdf** 

#### **Service d'accès et de soutien à l'apprentissage**

**http://www.umoncton.ca/futurs/service-acces** 

#### **Guide pour les professeures et professeurs**

**http://www.umoncton.ca/umcm-saee/node/105** 

**http://www.umoncton.ca/umcs-saee/files/umcs-saee/wf/Guide\_des\_profs.pdf** 

**Edmundston - à venir** 

#### **Procédure relative aux mesures d'adaptation pour examens**

À venir

**Enseignement universitaire aux étudiantes et étudiants ayant une condition ou des besoins particuliers** 

**https://clic.umoncton.ca/d2l/home/29340** 

Commission des droits de la personne du Nouveau-Brunswick (2014), **Lignes directrices sur l'accommodement des étudiants ayant une incapacité dans les établissements d'enseignement postsecondaire.** 

**http://www.gnb.ca/hrc-cdp/f/g/Ligne-directrice-accommodement-etudiantsincapacite-post-secondaire-Nouveau-Brunswick.pdf**